# **BAB III METODE PENELITIAN**

# **3.1 Jenis Penelitian**

Pada penelitian ini Sugiyono, (2022) mengungkapkan bahwa, metode penelitian yaitu sebagai cara ilmiah untuk mendapatkan data untuk tujuan dan kegunaannya secara tertentu. dan metode yang digunakan pada penelitian ini ialah metode kuantitatif.

Metode kuantitatif ini sebagai metode ilmiah/ *scientific* sebab memenuhi kaidah-kaidah ilmiah yakni konkrit/ empiris, objektif, terukur, rasional, sistematis, dan *replicable*/dapat diulang. Metode Kuantitatif disebut juga metode konfirmatif, karna metode ini cocok untuk pembuktian/konfirmasi. Metode ini disebut metode kuantitatif sebab data penelitian berupa angkaangka dan analisis memakai statistik (Sugiyono, 2022).

### **3.2 Sumber Data**

# **3.2.1 Data Primer**

Data Primer diperoleh melalui responden yang berada ditempat penelitian yaitu karyawan pada PT. Rachmat putra Industrial. Dengan dicatat dan diambil oleh peneliti menggunakan kuesioner yang disebarkan kepada responden.

### **3.2.2 Data Sekunder**

Data Sekunder yaitu data pendukung yang biasanya didapat melalui pihak kedua atau pihak lain seperti buku dan jurnal-jurnal.

# **3.3 Metode Pengumpulan Data**

Metode pengumpulan data yang dipakai dalam penelitian ini adalah Studi Perpustakaan (Library Research) dan studi lapangan (field research).

1. Studi Kepustakaan (Library Research)

Dalam penelitian ini menggunakan Jurnal Jurnal penelitian terdahulu yang berhubungan dengan Kualitas Kehidupan Kerja, Kepuasan Kerja, dan Kinerja Karyawan

2. Studi Lapangan (Field Reasearch)

Penelitian ini akan menggunakan metode dalam pengumpulan data yakni dengan kuesioner yang disebarkan kepada karyawan PT.Rachmat putra Industrial. kuesioner merupakan teknik pengumpulan data yang dilakukan dengan cara memberi seperangkat pertanyaan atau pernyataan tertulis kepada responden untuk dijawabkan (Sugiyono, 2022:219). Pengumpulan data dilakukan dengan cara memberikan pertanyaan dan pernyataan kepada responden. Skala pengukuran yang dipakai dalam kuesioner ini memakai skala Likert. Berikut tabel skala dalam penelitian ini yaitu:

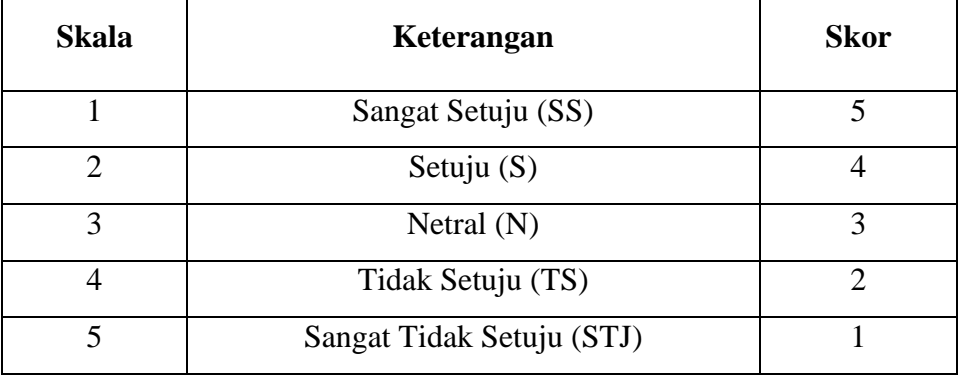

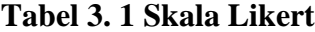

Sumber: (Sugiyono, 2018).

### **3.4 Populasi Dan Sampel**

#### **3.4.1 Populasi**

Populasi merupakan wilayah generalisasi yang terdiri atas: obyek/subyek yang mempunyai kuantitas dan karakteristik tertentu yang ditetapkan oleh peneliti untuk dipelajari dan kemudian ditarik kesimpulannya. Populasi juga bukan sekedar jumlah yang ada pada obyek/subyek yang dipelajari, tetapi meliputi seluruh karakteristik/sifat yang dimiliki oleh subyek atau obyek itu (Sugiyono, 2022:130). Adapun populasi dalam penelitian ini ialah seluruh karyawan PT.Rachmat Putra Industrial yang berjumlah 40 karyawan.

### **3.4.2 Sampel**

Sampel merupakan bagian dari jumlah dan karakteristik yang dimiliki oleh populasi itu. Bila populasi besar, dan peneliti tidak mungkin mempelajari semua yang ada pada populasi, misalnya sebab keterbatasan dana, tenaga dan waktu, maka peneliti dapat memakai sampel yang diambil dari populasi itu (Sugiyono, 2022:131). Untuk menentukan sampel yang akan dipakai dalam penelitian, terdapat berbagai teknik sampling yang dipakai. Teknik sampling pada dasarnya dapat dikelompokkan menjadi dua yakni probability sampling dan nonprobability sampling. Peneliti memakai teknik sampling nonprobability sampling dimana pengambilan sampel yang tidak memberikan peluang yang sama bagi setiap unsur (anggota) populasi untuk dipilih menjadi anggota sampel. Untuk menentukan jumlah sampel maka peneliti menggunakan teknik Purposive Sampling. Menurut (Sugiyono 2018) Purposive Sampling adalah teknik penentuan sampel dengan pertimbangan tertentu atau pada penelitian yang tidak melakukan generalisasi. Maka sampel dalam penelitian ini ialah karyawan PT.Rachmat Putra Industrial yang berjumlah 39 karyawan.

### **3.5 Variabel Penelitian**

Variabel penelitian merupakan atribut atau sifat atau nilai dari orang, obyek, organisasi atau kegiatan yang mempunyai variasi tertentu yang ditetapkan oleh peneliti untuk dipelajari dan kemudian ditarik kesimpulannya (Sugiyono, 2022;57). Adapun variabel penelitian ini ialah sebagai berikut :

### **3.5.1 Variabel Bebas (Independent Variables)**

Variabel Bebas disebut sebagai variabel stimulus, prediktor, antecedent. Dalam bahasa Indonesia sering disebut sebagai variabel yang mempengaruhi atau yang yang menjadi sebab perubahannya atau timbulnya variabel dependen (terikat) (Sugiyono, 2022;57). Variabel independen dalam penelitian ini ialah kualitas Kualitas Kehidupan Kerja (X1) dan Kepuasan Kerja (X2).

### **3.5.2 Variabel Terikat (Dependent Variables)**

Variabel Terikat disebut sebagai variabel output, kriteria, konsekuen. Dalam bahasa Indonesia sering disebut sebagai variabel terikat. Variabel terikat ialah variabel yang dipengaruhi atau yang menjadi akibat, sebab adanya variabel bebas (Sugiyono, 2022;57). Variabel terikat dalam penelitian ini ialah Kinerja Karyawan (Y).

# **3.6 Definisi Oprasional Variabel**

| <b>Variabel</b> | <b>Definisi</b>  | <b>Definisi</b>   | <b>Indikator</b> | <b>Skala</b> |
|-----------------|------------------|-------------------|------------------|--------------|
|                 | <b>Variabel</b>  | <b>Oprasional</b> |                  | Pengukuran   |
| Kualitas        | Menurut          | Kualitas          | Indikator        | Likert       |
| Kehidupan       | Mawu(2018)       | Kehidupan Kerja   | Kualitas         |              |
| Kerja $(X1)$    | Kualitas         | yaitu konsep      | Kehidupan        |              |
|                 | Kehidupan Kerja  | perencanaan dan   | Kerja            |              |
|                 | merupakan        | proses kerja      | menurut          |              |
|                 | sebuah<br>proses | multidimensional, | Mawu (2018)      |              |
|                 | yang merespons   | yang mengelola    | yaitu :          |              |
|                 | pada kebutuhan   | sumber daya       | 1.Kompetensi     |              |
|                 | pegawai dengan   | manusia dan       | 2.Lingkungan     |              |
|                 | mengembangkan    | berbagai proses   | kerja            |              |
|                 | suatu            | kerja untuk       | 3.Kesempatan     |              |
|                 | mekanisme yang   | mengembangkan     | 4. Interaksi     |              |
|                 | memberikan       | potensi dirinya.  | 5. Hak-hak       |              |
|                 | kesempatan       |                   |                  |              |
|                 | penuh<br>secara  |                   |                  |              |
|                 | pada<br>pegawai  |                   |                  |              |
|                 | dalam            |                   |                  |              |
|                 | pengambilan      |                   |                  |              |
|                 | keputusan<br>dan |                   |                  |              |
|                 | merencakanan     |                   |                  |              |
|                 | kehidupan kerja  |                   |                  |              |
|                 | mereka.          |                   |                  |              |
| Kepuasan        | Menurut Afandi   | Kerja<br>Kepuasan | Indikator        | Likert       |
| Kerja (X2)      | (2018),          | yaitu ukuran rasa | Kepuasan         |              |

**Tabel 3. 2 Definisi Oprasional Variabel**

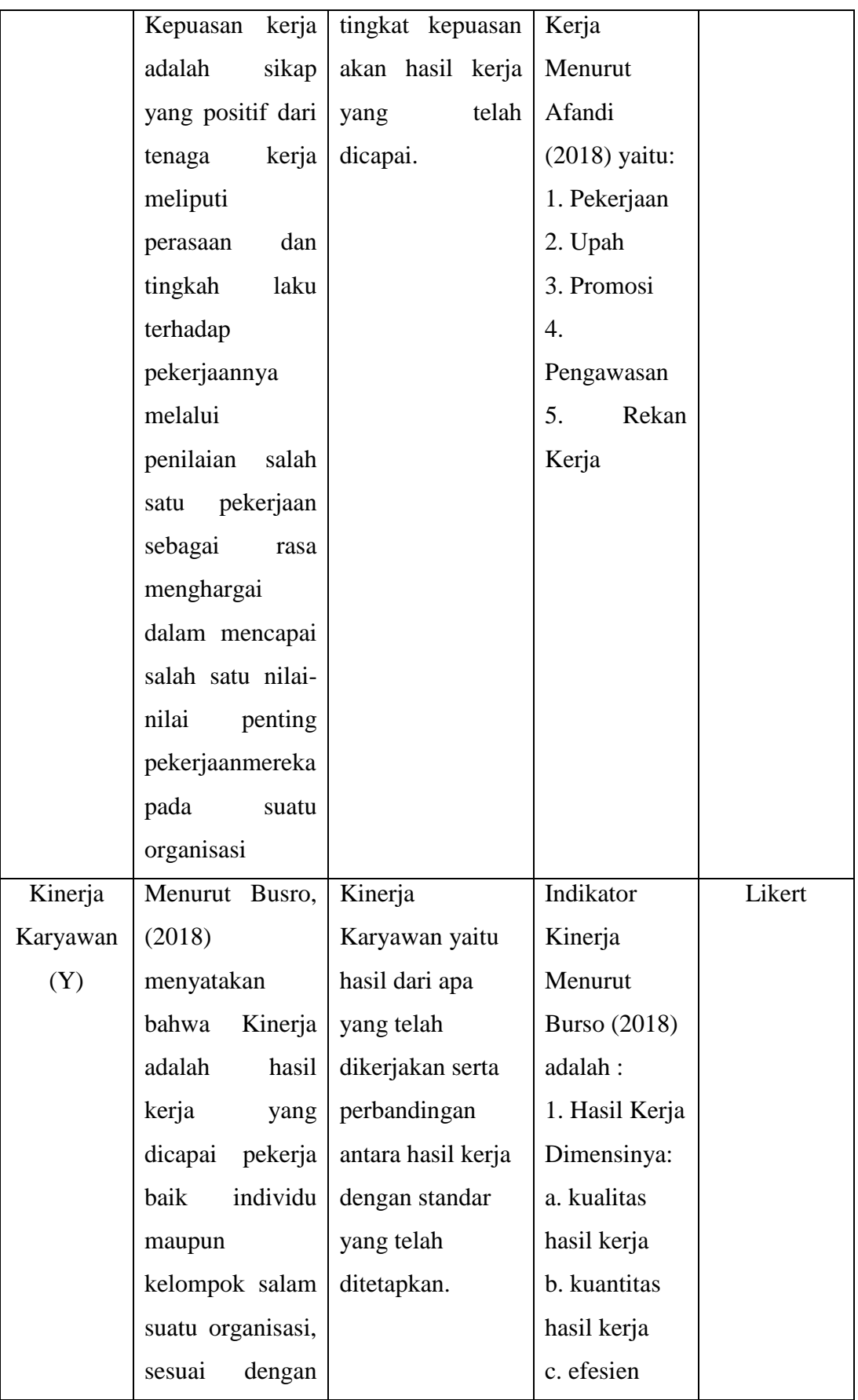

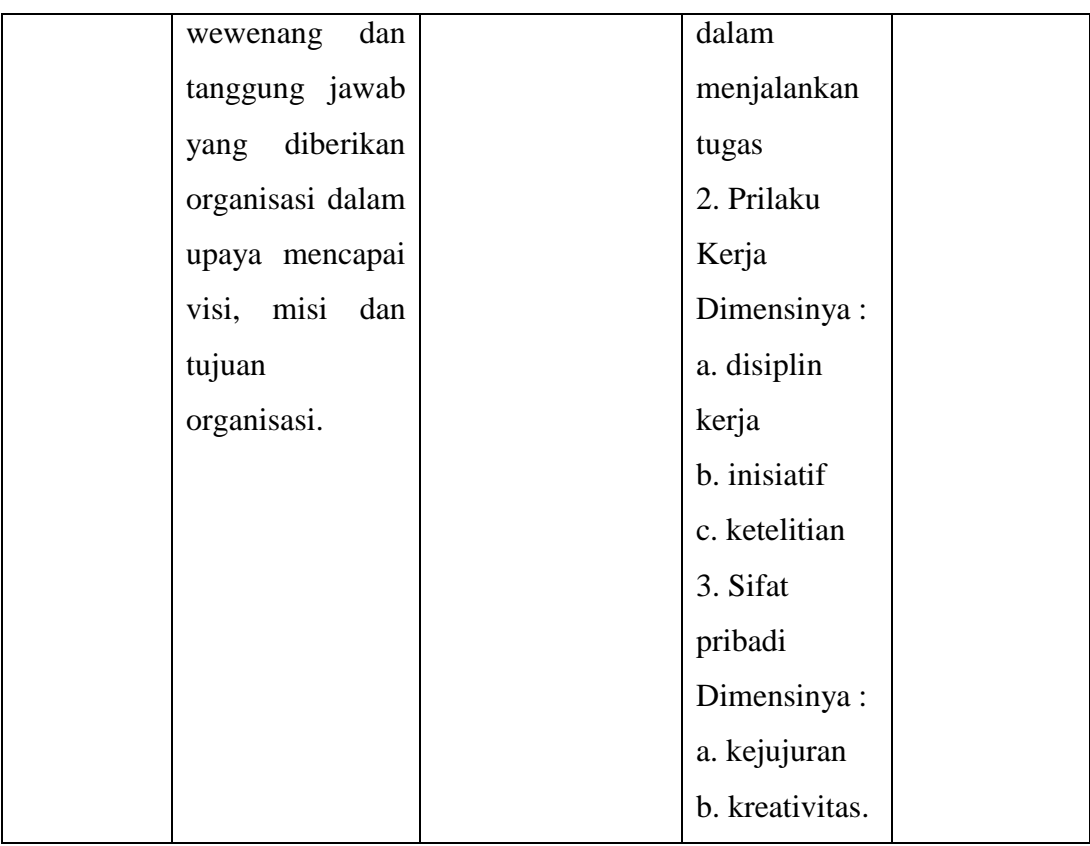

# **3.7 Uji Persyaratan Instrumen**

Dalam penelitian ini yang diukur adalah variabel X yaitu Kualitas Kehidupan Kerja  $(X_1)$ , Kepuasan Kerja  $(X_2)$  dan variabel  $(Y)$  Kinerja. Uji persyaratan instrumen penelitian menguji validitas dan reliabilitas.

### **3.7.1 Uji Validitas**

Uji validitas dapat dilakukan dengan menghitung nilai korelasi antara skor masing-masing item pernyataan dalam kuesioner dengan total skor yang ingin diukur. Untuk menghitung validitas alat ukur yang digunakan rumus Pearson Product Moment (Sugiyono, 2018). Penulis menggunakan program SPSS (Statistical Program and Service Solution seri 25.0). Adapun prosedur pengujian yang dilakukan sebagai berikut: 1. Bila Sig < Alpha (0,05) atau rhitung > rtabel maka instrumen valid. Bila sig > Alpha (0,05) atau rhitung < rtabel maka instrumen tidak valid. 2. Pengujian validitas instrumen dilakukan melalui program SPSS (Statistical Program and Service Solution seri 20.0).

### **3.7.2 Uji Reliabilitas**

Menurut (Sugiyono, 2018) suatu instrumen dapat dikatakan reliabel apabila instrumen tersebut digunakan beberapa kali untuk mengukur obyek yang sama tetap menghasilkan data yang sama. Uji reliabilitas dalam penelitian ini menggunakan pengelolaan yang dibantu oleh SPSS (Statistical Program and Service Solution seri 20.0). Selanjutnya untuk menginterpretasikan besarnya nilai r alpha indeks korelasi sebagai berikut:

**Koefisien r Reliabilitas** 0,8000 - 1,000 Tinggi 0,6000 - 0,7999 Cukup tinggi 0,4000 - 0,5999 Agak Rendah 0,2000 - 0,3999 Rendah 0,0000 – 0,1999 Sangat Rendah

**Tabel 3. 3 Interpretasi Nilai r Alpha Indeks Korelasi**

Sumber: Sugiyono, 2018.

### **3.8 Uji Persyaratan Analisis Data**

#### **3.8.1 Uji Normalitas**

Uji normalitas sampel untuk menguji apakah kita menggunakan data sampel yang diambil dari jumlah populasi terlebih dahulu perlu diuji kenormalitasannya sampel tersebut dengan tujuan apakah jumlah sampel tersebut sudah repsentatif atau belum sehingga kesimpulan penelitian dari sejumlah sampel bisa dipertanggung jawabkan. Uji normalitas digunakan untuk mengetahui apakah data yang diperoleh dari sampel berasal dari populasi berdistribusi atau sebaliknya. Uji normalitas sampel dalam penelitian ini adalah menggunakan uji non parametric one sample Kolmogorov Smirnov (KS). Kriteria pengujian dilakukan dengan cara: 1. Ho : Data berasal dari populasi yang berdistribusi normal Ha : Data berasal dari populasi yang berdistribusi tidak normal 2. Apabila (Sig) > 0,05 maka Ho diterima (normal) Apabila (Sig0 < 0,05 maka Ha ditolak (tidak normal) 3. Pengujian

normalitas sampel dilakukan dengan melalui program SPSS (Statistical Program and Service Solution seri 20.0).

### **3.8.2 Uji Linieritas**

Menurut Sugiyono (2017, P. 7) Uji linearitas digunakan untuk mengetahui bentuk antara variabel bebas dan variabel tergantung. Uji linearitas bertujuan untuk mengetahui apakah dua variabel mempunyai hubungan yang linear atau tidak secara signifikan. Uji ini digunakan sebagai prasyarat statistik parametrik khususnya dalam analisis korelasi atau regresi linear yang termasuk dalam hipotesis assosiatif. Untuk mengetahui kedua variabel linier atau tidak, maka digunakan uji linieritas dengan uji F. Kaidahnya dengan melihat p pada tabel linieritas, dimana jika p. 0,05 untuk linierity dan jika p > 0,05 untuk deviation for linierity maka dikatakan kedua variabel memiliki hubungan yang linier.

Pengujian dapat dilakukan pada program SPSS dengan menggunakan Test for Linearity pada taraf signifikansi 0,05. Dua variabel dikatakan mempunyai hubungan yang linier bila signifikansi (Deviation from Linearity) lebih dari 0,05

Prosedur pengujian :

- 1. Ho: model regresi berbentuk linier. Ha: model regresi tidak berbentuk linier.
- 2. Jika probabilitas (Sig) < 0,05 (Alpha) maka Ho ditolak. Jika probabilitas  $(Sig) > 0.05$  (Alpha) maka Ho diterima.
- 3. Pengujian linieritas sampel dilakukan melalui program SPSS (Statistical Program and Service Solution seri 20.0).

Penjelasan dan ksesimpulan dari butir 1 dan 2, dengan membandingkan nilai probabilitas (sig) > 0,05 atau sebaliknya maka variabel X linier atau tidak linier.

### **3.8.3 Uji Multikolinieritas**

Uji Multikolonieritas bertujuan untuk menguji apakah model regresi ditemukan adanya korelasi antar variabel bebas, Ghozali (2013, P. 160). Uji ini memastikan tidak boleh terdapat multikolinieritas diantara variabel penjelas pada model tersebut yang di indikasikan oleh hubugan sempurna atau hubungan yang tinggi diantara beberapa atau keseluruhan variabel penjelas.

Selain cara tersebut gejala multikolinieritas dapat juga diketehui dengan menggunakan nilai VIF (variance inflation factor). Jika nilai VIF lebih dari 10 maka ada gejala multikolineritas, sedengkan unsur (1- R²) di sebut collinierty tolerance, artinya jika nilai collinierty tolerance dibawah 0,1 maka ada gejala multikolineritas.

Prosedur pengujian:

- 1. Jika nilai VIF  $\geq 10$  maka ada gejala multikolineritas. Jika nilai VIF ≤ 10 maka tidak ada gejala multikolineritas.
- 2. Jika nilai tolerance < 0,1 maka ada gejala multikolineritas. Jika nilai tolerance  $> 0.1$  maka tidak ada gejala multikolineritas.
- 3. Pengujian multikolinieritas dilakukan melalui program SPSS (Statistical Program and Service Solution seri 21.0).
- 4. Penjelasan kesimpulan dari butir 1 dan 2, dengan membandingkan nilai probabilitas (sig) > 0,1 maka variable X multikolineritas atau tidak multikolineritas.

### **3.9 Metode Analisis Data**

Menurut Sugiyono (2017, P. 142) Metode analisis data adalah proses pengelompokan data berdasarkan variabel dan respon, mentabulasi data berdasarkan variabel dan seluruh responden, menyajikan data tiap variabel yang diteliti, melakukan perhitungan untuk menguji hipotesis yang telah diajukan.

### **3.9.1 Regresi Linier Berganda**

Didalam penelitian ini menggunakan lebih dari satu variabel sebagai Indikatornya yaitu Kualitas Kehidupan Kerja (X1), Kepuasan Kerja  $(X_2)$ , dan Kinerja Karyawan (Y) yang mempengaruhi variabel lainnya maka dalam penelitian ini menggunakan regresi linier berganda dengan menggunakan SPSS 21.0. Persamaan umum regresi linier berganda yang digunakan adalah sebagai berikut:

 $Y = a + b1 X1 + b2 X2 + et$ 

Keterangan :

 $Y =$ Kinerja Karyawan

**X1** = Kualitas Kehidupan Kerja

**X2** = Kepuasan Kerja

 $a =$ konstanta

 $et = error term$ 

 **= Koefesien regresi** 

### **3.10 Pengujian Hipotesis**

### **3.10.1 Uji t**

Uji Secara Parsial (Uji t) Uji t dipakai untuk meingetahui perbedaain ratarata diantara dua sampel yaing berpasaingan. Sampel yang berpasaingain ialah kelompok sampel yaing memiliki subjek yaing sama namun meingalami dua pengukurain yaing berbeda (Ana 2019). Peingambilan keputusain dengan membaindiingkan thituing deingan ttabel atau dengan melihat probabilitasnya

1). Pengaruh Kualitas Kehidupan Kerja (X1) terhadap Kiinerja karyawan (Y) PT Rachmat Putra Industrial

H0 = Pengaruh Kualitas Kehidupan Kerja tidak berpengaruh siginifikain terhadap kinerja karyawan PT Rachmat Putra Industrial

Ha = Pengaruh Kualitas Kehidupan Kerja berpengaruh siginifikain terhadap kinerja karyawan PT Rachmat Putra Industrial

Kriteria peingambilan keputusan dilakukan deingan :

• Jika nilai thitung > ttabel maka H0 ditolak

Jika nilai thitung < ttabel maka H0 diterima

• Jika nilai sign < 0,05 maka H0 ditolak

Jika nilai sign > 0,05 maka H0 diterima

2). Pengaruh Kepuasan Kerja (X2) terhadap Kinerja Kiinerja karyawan (Y) PT Rachmat Putra Industrial.

H0 = Kepuasan Kerja tidak berpengaruh signifikan terhadap Kinerja karyawan PT Rachmat Putra Industrial

Ha = Kepuasan Kerja berpengaruh siginifikain terhadap Kinerja karyawan PT Rachmat Putra Industrial

Kriteria peingambilain keputusan dilakukain deingan :

• Jika nilai thitung > ttabel maka H0 ditolak

Jika nilai thitung > ttabel maka H0 diterima

• Jika nilai sign < 0,05 maka H0 ditolak

Jika nilai sign > 0,05 maka H0 diterima

# **3.10.2 Uji F**

Uji-F adalah pengujian siginifikasi persamaan yang digunakan untuk mengetahui seberapa besar pengaruh variabel bebas (X1, X2) secara bersama-sama terhadap variabel terikat (Y). Pengelolaan data ini menggunakan SPSS (Statistical Program and Service Solution seri  $25.0$ ).

**Pengaruh Kualitas Kehidupan Kerja (X1) dan Kepuasan Kerja (X2) Terhadap Kinerja Karyawan (Y) Pada PT Rachmat Putra Industrial.**

Ho = Kualitas Kehidupan Kerja  $(X_1)$  dan Kepuasan Kerja  $(X_2)$  tidak berpengaruh signifikan terhadap Kinerja Karyawan (Y) pada PT Rachmat Putra Industrial.

Ha = Kualitas Kehidupan Kerja  $(X_1)$  dan Kepuasan Kerja  $(X_2)$ berpengaruh signifikan terhadap Kinerja Karyawan (Y) pada PT Rachmat Putra Industrial.

Kriteria pengujian dilakukan dengan cara:

- 1. Membandingkan hasil perhitungan F dengan kriteria sebagai berikut:
	- a. Jika nilai *Fhitung* > *Ftabel* maka Ho ditolak dan Ha diterima

b. Jika nilai *Fhitung* < *Ftabel* maka Ho diterimadan Ho ditolak

- 2. Menentukan nilai titik kritis untuk F Tabel pada  $db_1 = k$  dan  $db_2 = n-1$ k-1
- 3. Menentukan dan membandingkan nilai probabilitas (sig) dengan nilai α (0,05) dengan kriteria sebagai berikut :
	- a. Jika nilai sig < 0,05 maka Ho ditolak.
	- b. Jika nilai sig  $> 0.05$  maka Ho diterima.
- 4. Menentukan kesimpulan dari hasil uji hipotesis